## **ASC Budget Narrative Spreadsheet**

## **State Appraisal Agency Support Grants**

**State:**

**Agency Name:**

The ASC may need to contact you for additional information during the review and negotiation process. On Line 12, please enter the name and contact information for the person we should call to answer questions about the program design and budget.

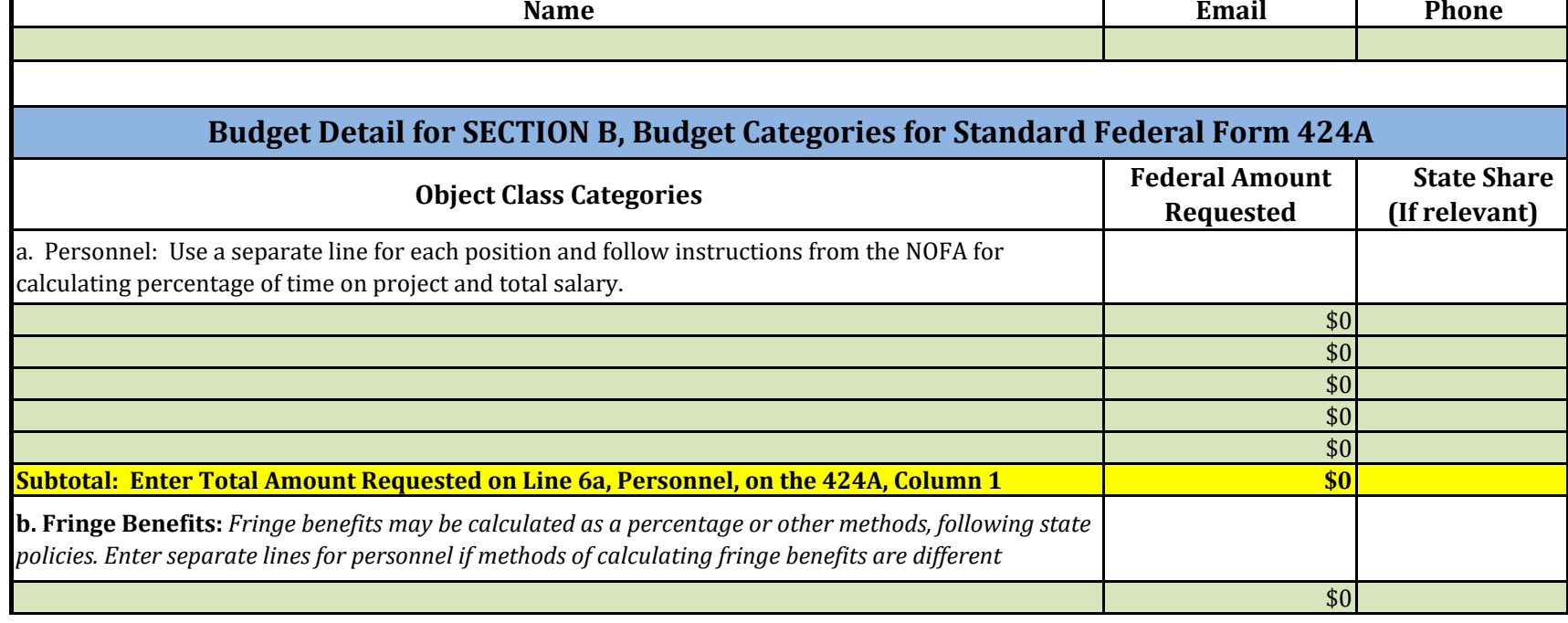

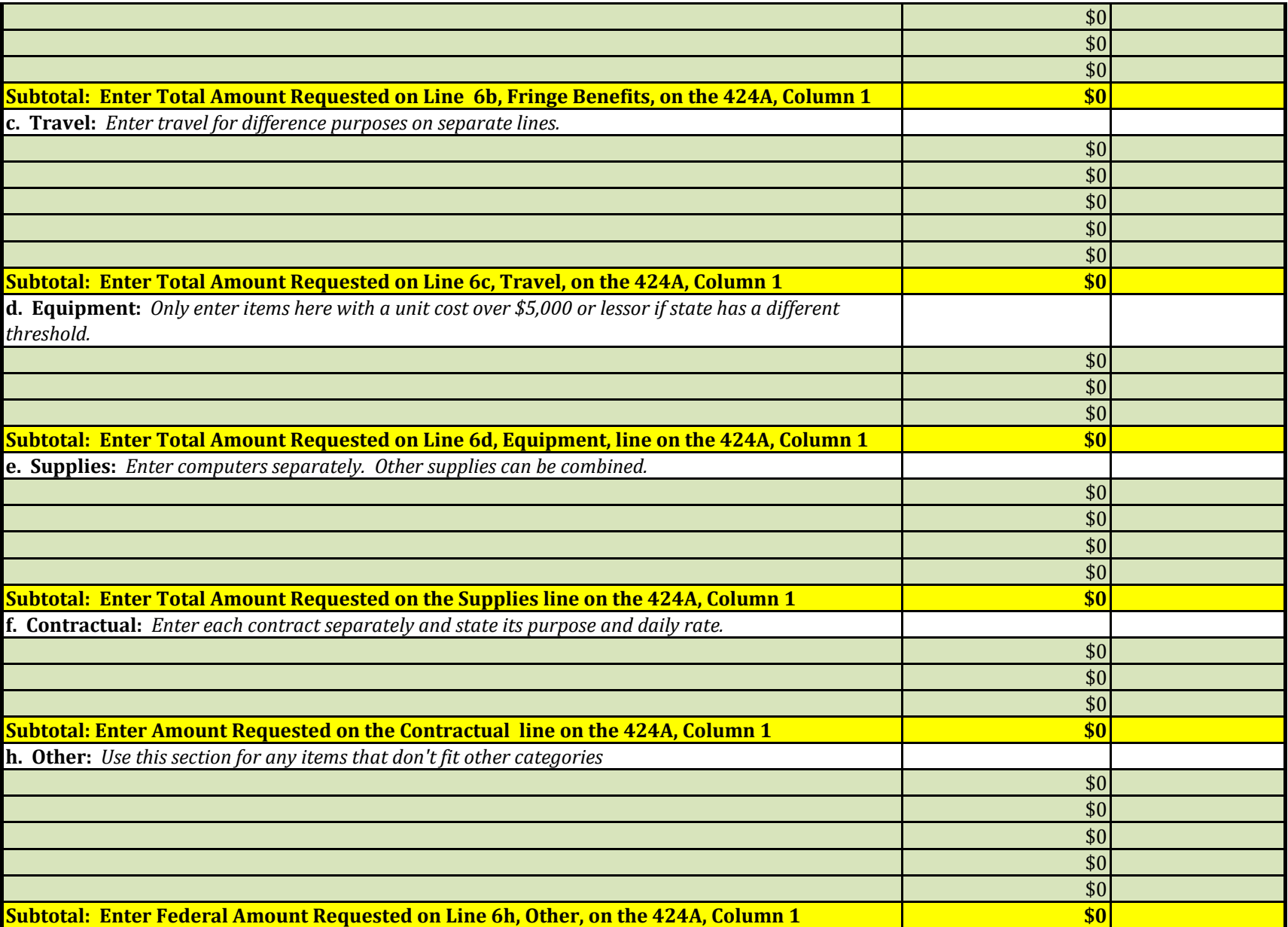

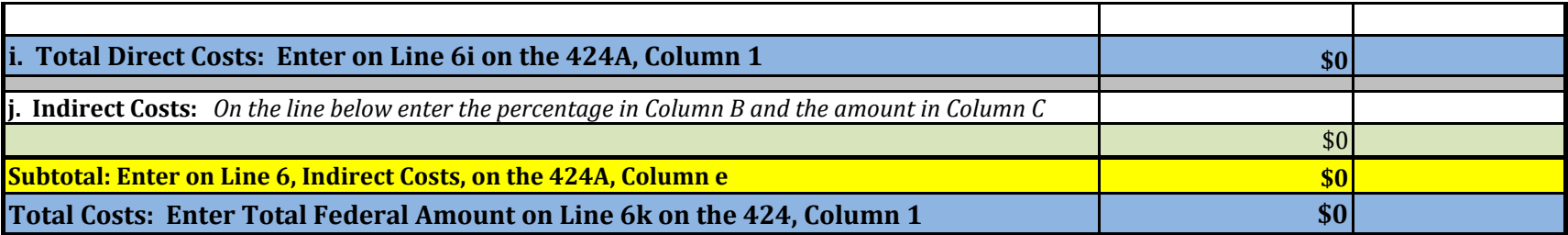